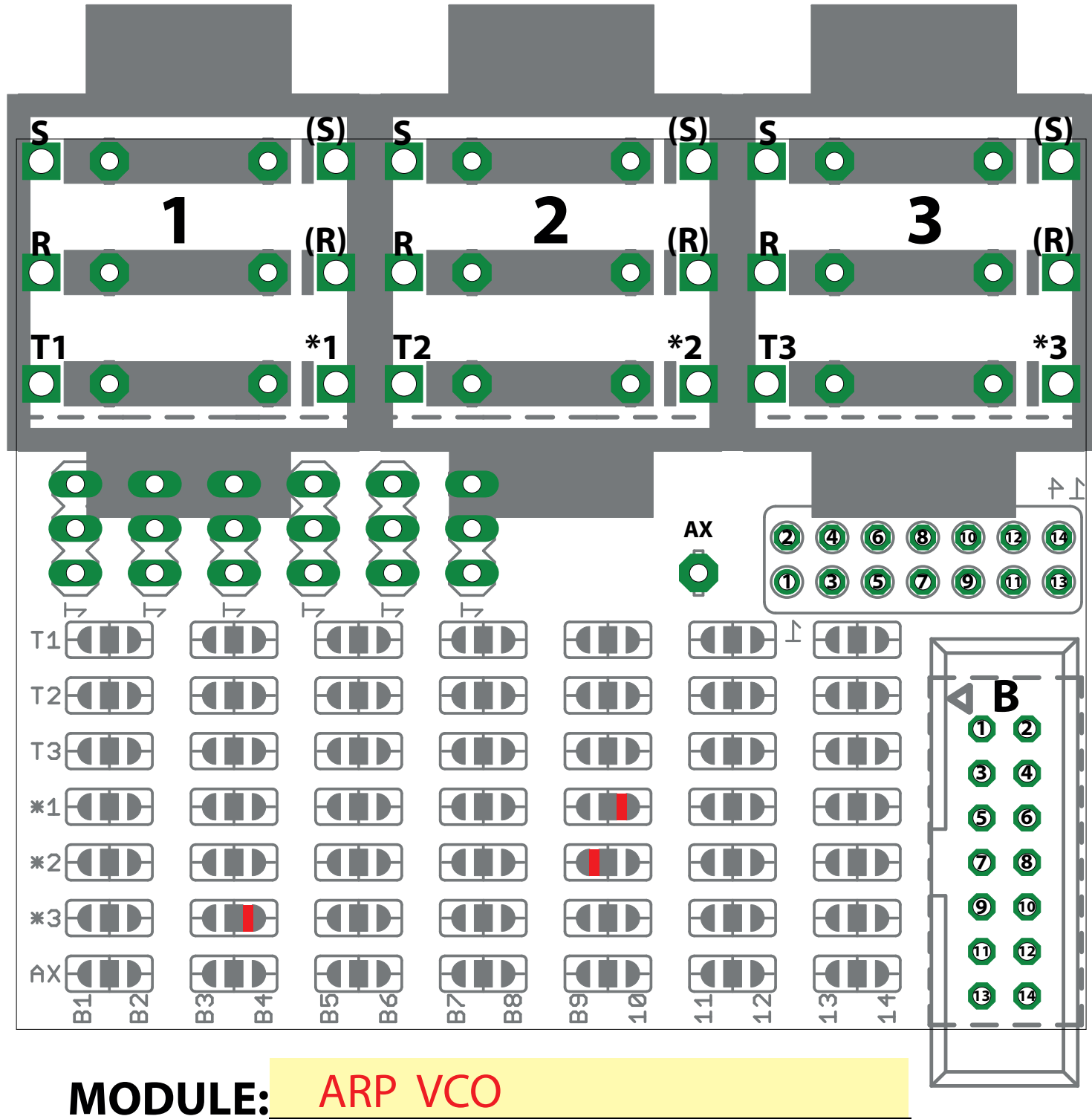

## EuroBus PatchBook

mLab.midisoft.de 201023 Rolf Meurer Worringer Str.9 D-40211 Düsseldorf

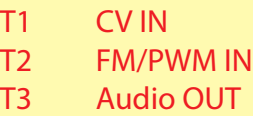

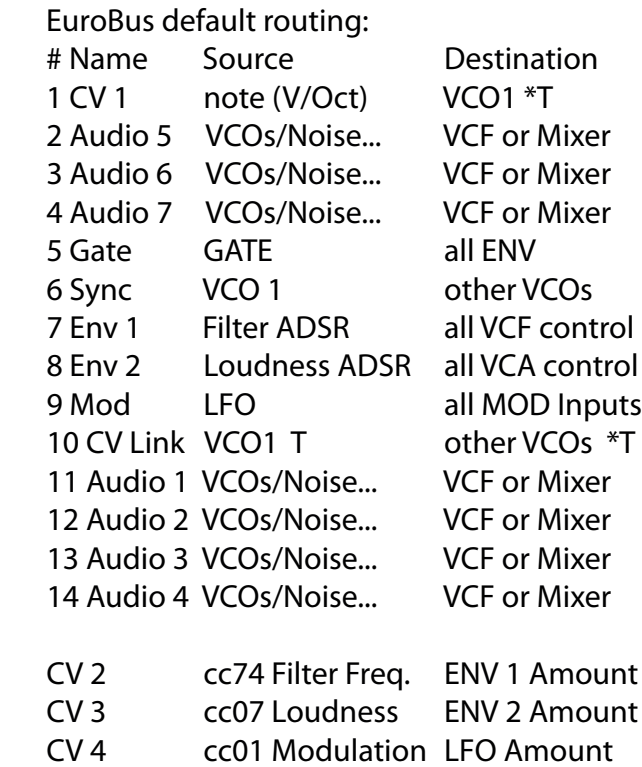